# **2011**

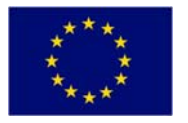

 **Проект «Підтримка сталого регіонального розвитку в Україні» EuropeAid/125234/C/SER/UA** 

# **Посібник з оцінки інвестицій**

Група ПСРР Проект «Підтримка сталого регіонального розвитку в Україні» 1 січня 2010 р.

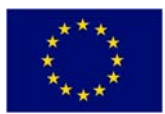

# **ЗМІСТ**

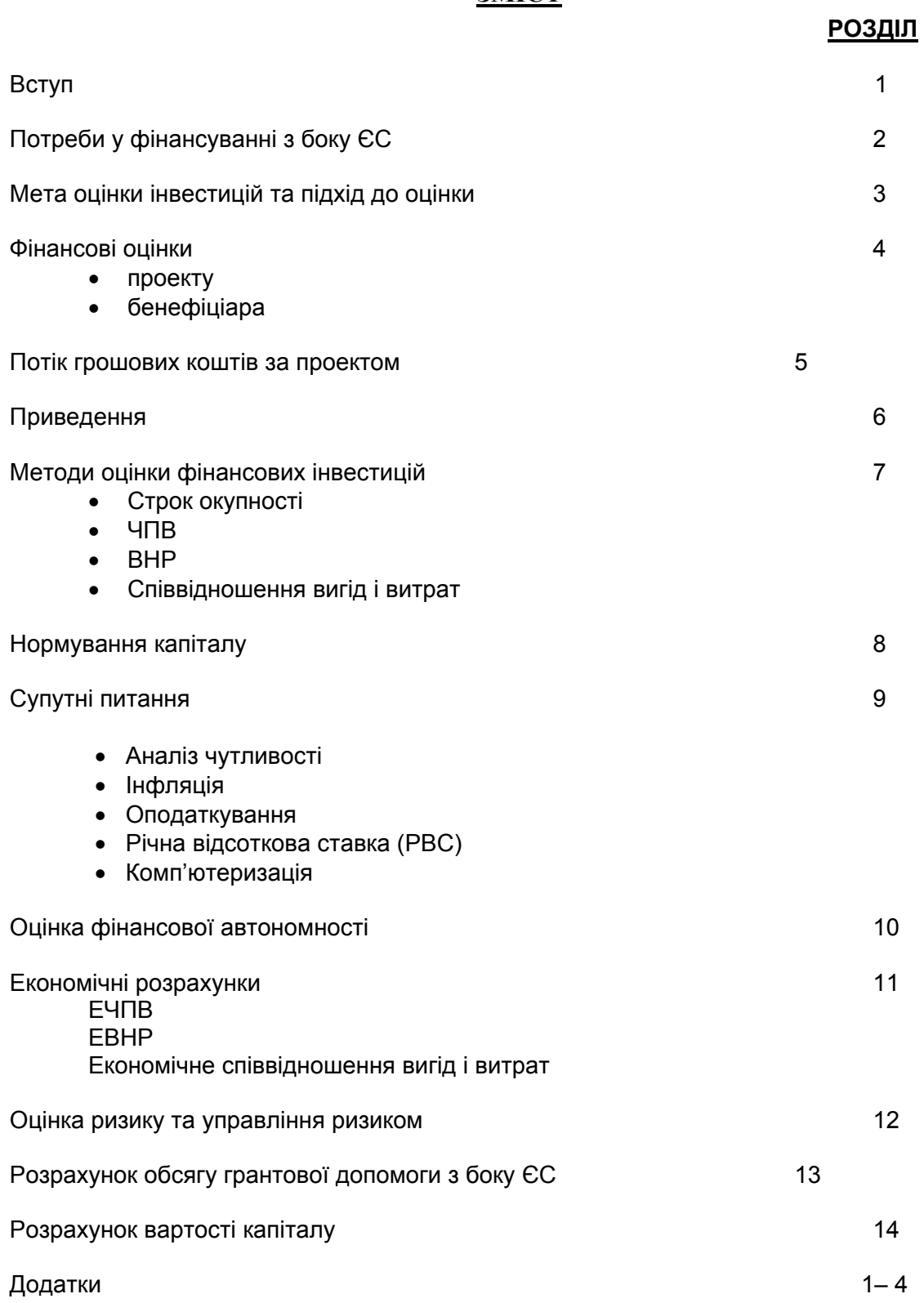

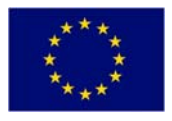

## **Відмова від відповідальності**

Виключну відповідальність за зміст цієї публікації несе консорціум Grontmij/Carl Bro A/S (Данія), Icon-Institute (Німеччина) та Niras AB (Швеція), і вона не обов'язково відображає погляди Європейського Союзу. Слід повністю розуміти, що цей документ призначений лише для цілей обговорення і як механізм підтримання обміну ідеями.

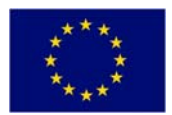

# **РОЗДІЛ 1**

### **ВСТУП**

Оцінка інвестицій – це інструмент прийняття рішень. Її не слід розглядати або використовувати у відриві від решти циклу управління проектом, де вона є частиною **ПІДГОТОВКИ ПРОЕКТУ.**

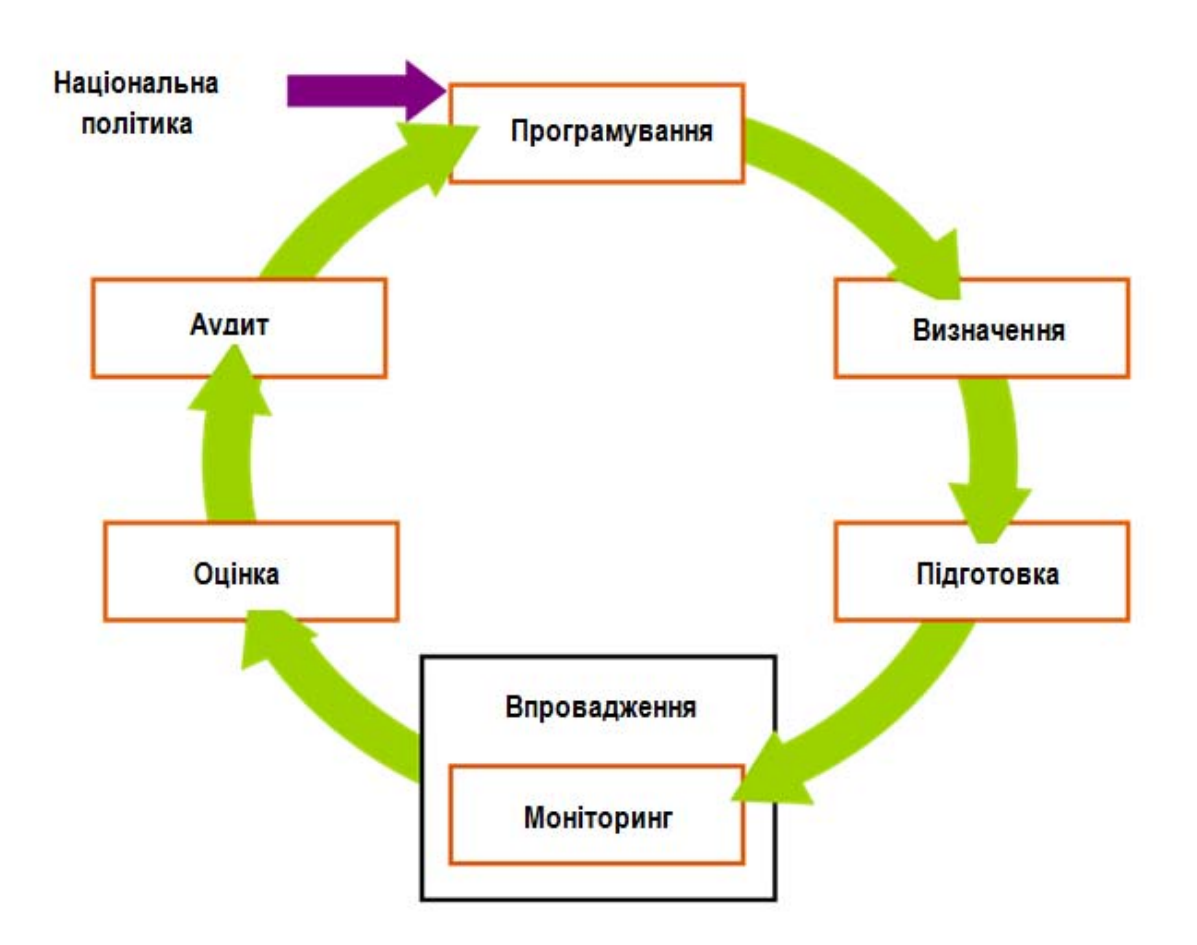

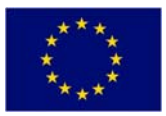

Оцінка інвестицій спрямована на вирішення наступних задач:

- продемонструвати потребу в інвестиціях;
- продемонструвати, що інвестиції відповідають пріоритетам місцевого чи національного уряду чи комунальної служби;
- продемонструвати, що були розглянуті альтернативні дії;
- оцінити кожний із вищезгаданих варіантів дій та визначити фінансові та економічні рішення з найменшими витратами, тобто провести аналіз витрат і вигід (АВВ);
- показати, що проект забезпечує вигідне співвідношення ціни та якості;
- визначити всі капітальні та періодичні витрати;
- пояснити, як проект буде фінансуватися та оплачуватися;
- підготувати кошториси за проектом.

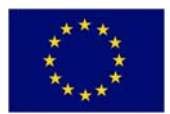

# **РОЗДІЛ 2**

# **ПОТРЕБИ У ФІНАНСУВАННІ З БОКУ ЄС**

Усі гроші, витрачувані Урядом, муніципалітетом або державним комунальним<br>підприємством/компанією, є ДЕРЖАВНИМИ КОШТАМИ, отже, ми повинні підприємством/компанією, є ДЕРЖАВНИМИ КОШТАМИ, отже, ми повинні продемонструвати НЕОБХІДНІСТЬ цих видатків і вигідне співвідношення ціни та якості.

Дефіцит державних коштів має місце завжди, причому не лише в Україні, а й також у кожній іншій країні світу. Уряди могли б завжди витрачати більше!

Проекти, фінансовані з муніципальних або урядових ресурсів, витрачають дохід українських платників податків або національні ресурси України, що належать державі. Проекти, фінансовані за рахунок ЄС, витрачають дохід платників податків ЄС. У всіх випадках ми повинні, перш ніж розпочнеться проект, продемонструвати вигідне співвідношення ціни та якості і необхідність видатків.

У випадку ЄС потрібен ряд речей, які окреслені у «Посібнику ЄС із аналізу витрат і вигід»

http://ec.europa.eu/regional\_policy/sources/docgener/guides/cost/guide2008\_en.pdf

У цьому посібнику окреслені 6 кроків, необхідних для належної оцінки. Це:

- представлення і обговорення соціально-економічного контексту і цілей;
- чітке визначення проекту;
- техніко-економічне обґрунтування проекту та альтернативних варіантів;
- фінансовий аналіз;
- економічний аналіз;
- оцінка ризику.

У цьому посібнику та тренінгу ми розглянемо кожен із цих шести кроків, працюючи з практичними прикладами, та підготуємо практичне ситуаційне дослідження на основі реального проекту.

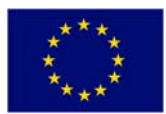

# **РОЗДІЛ 3**

# **МЕТА І ПІДХІД**

### **Мета оцінки інвестицій**

- Контроль і обґрунтування капітальних витрат і великих проектів
- Ранжування варіантів витрат (щоб забезпечити максимальну віддачу)
- Оптимальний розподіл ресурсів
- Визначення справжньої вартості
- Оцінка доступності та життєздатності

# **Підхід до оцінки інвестицій**

- Визначити причину витрат (яку саме проблему ми хочемо вирішити?)
- Визначити всі можливі рішення проблеми
- Оцінити всі «доречні/здійсненні» варіанти
	- Спочатку розрахувати варіант «не робити нічого»
	- Розрахувати варіант «зробити мінімум»
	- Оцінити від 1 до 3 здійсненних варіантів
- Якщо інвестиція є «обов'язковою» (потрібною для безпеки), то вибрати рішення з найменшими витратами. Якщо вона є «необов'язковою», то вибрати проект з найбільшою віддачею, якщо вона перевищує «цільовий» рівень.

### **Шість кроків в оцінці інвестицій**

- 1. Контекст і аналіз проекту та його цілей
- 2. Визначення проекту
- 3. Техніко-економічне обґрунтування і аналіз варіантів
- 4. Фінансовий аналіз
- 5. Економічний аналіз
- 6. Оцінка ризику

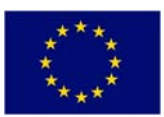

### **Структура оцінки проекту**

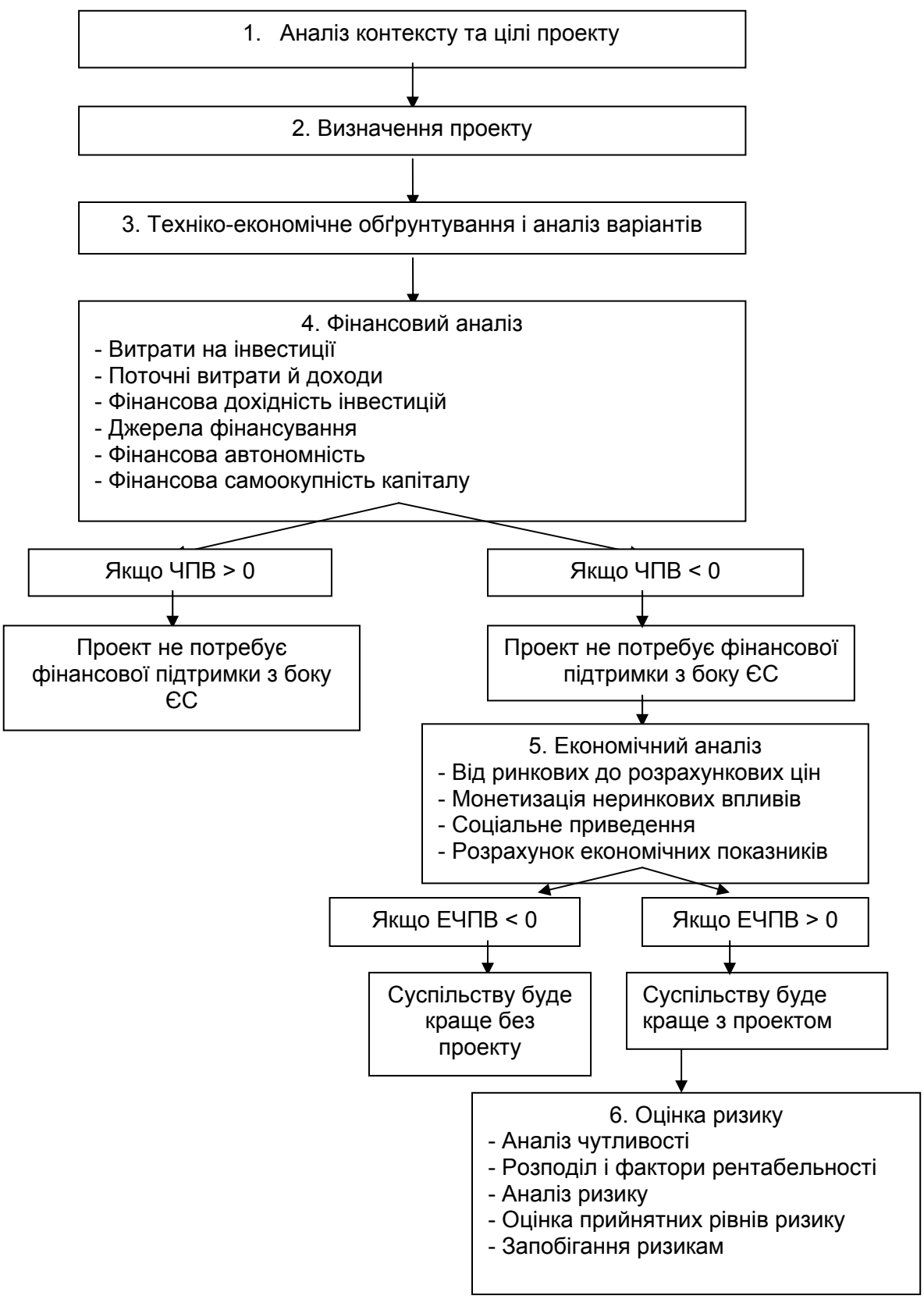

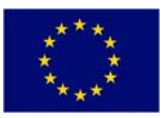

З наведеної вище схеми видно, що, якщо фінансова чиста приведена вартість (ЧПВ) більше нуля, то фінансову підтримку з боку ЄС або державну фінансову підтримку НЕМОЖНА виправдати, тому що проект генерує достатній дохід для покриття своїх витрат.

Якщо фінансова ЧПВ менше нуля, це показує, що доходів буде недостатньо для покриття витрат, тому слід провести економічний АВВ.

Якщо економічна ЧПВ менше нуля, це означає, що суспільству було б краще без проекту, тому його не слід проводити. Якщо економічна ЧПВ більше нуля, то суспільству буде краще з проектом, отже, державне фінансування можна виправдати.

Перед тим, як запитувати державне фінансування, слід провести оцінку ризику та окреслити план управління ризиком і запобігання ризику.

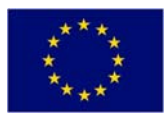

# **РОЗДІЛ 4**

# **ФІНАНСОВІ ОЦІНКИ**

### **1. Проекту**

Потік грошових коштів за проектом (**ТІЛЬКИ** прирісні витрати та доходи за проектом) Приведення ЧПВ ВНР Аналіз витрат і вигід Аналіз чутливості

### **2. Бенефіціара**

Фінансове моделювання Аналіз коефіцієнтів Аналіз чутливості Перевірка за сценаріями

Примітка: фінансова оцінка – це оцінювання проекту з точки зору сторони, як пропонує проект, Уряду, муніципалітету або компанії/комунального підприємства – ЯКИМИ Є ВИТРАТИ ТА ВИГОДИ ДЛЯ КІНЦЕВОГО БЕНЕФІЦАРА?

Економічна оцінка – це оцінювання проекту з точки зору громадськості – ЯКИМИ Є ВИТРАТИ ТА ВИГОДИ ДЛЯ УКРАЇНСЬКОГО НАРОДУ?

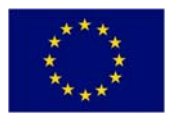

# **РОЗДІЛ 5**

# **ПОТІК ГРОШОВИХ КОШТІВ ЗА ПРОЕКТОМ**

В оцінку інвестицій слід включати тільки доречні потоки грошових коштів.

Доречні потоки грошових коштів – це **майбутні** потоки грошових коштів, що виникають як **прямий** наслідок **поточного** рішення.

### **5. A Відтік грошових коштів**

Відтік грошових коштів – це витрати, понесені як безпосередній наслідок виконання конкретного проекту. Отже, з цього слідує, що:

- витрати, понесені в минулому (незворотні витрати), та
- будь-які фіксовані витрати, що будуть понесені незалежно від того, чи матимуть місце інвестиції, не є доречними потоками грошових коштів, тому що вони вже мали або матимуть місце незалежно від того, яке рішення щодо інвестицій буде прийнято.

### **Накладні витрати**

a) З накладними витратами слід поводитися обережно. Доречними є лише грошові видатки. Це означає, що негрошові статті видатків слід виключити, тому що вони не призводять до жодного фактичного відтоку грошових коштів.

Приклади:

### **Амортизація**

Сума, витрачена на придбання об'єкту основних засобів, обліковується як відтік грошових коштів при понесенні витрат.

Амортизація (віднесення вартості об'єкту основних засобів на рахунок прибутків і збитків упродовж строку його експлуатації). Включення амортизації означало б подвійний облік, тому що вартість об'єкту основних засобів відображається у відтоку грошових коштів і, оскільки вона не є грошовим видатком, вона виключається.

б) Слід включати тільки той відтік грошових коштів, який є безпосереднім наслідком інвестицій. Це означає, що загальні накладні витрати не є доречними.

Приклади: витрати на центральний відділ Ставки (якщо тільки вони не збільшуються як безпосередній наслідок проведення проекту; в останньому випадку включається тільки збільшення).

### **Відсотки на позичання**

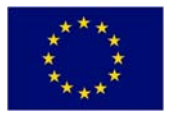

У процесі оцінки інвестицій потоки грошових коштів приводяться за вартістю капіталу. У цьому показнику враховується ставка відсотку, тому витрати на сплату відсотків треба виключити з відтоку грошових коштів. Включення витрат на сплату відсотків як відтоку грошових коштів було б подвійним рахуванням відсотків, тому що вартість фінансування вже включена в облікову ставку.

### **Погашення позик**

Суми погашення позик та інших позичань **не є доречними витратами**, тому що повна вартість капіталу вже врахована, отже включення сум погашення позик (або інших витрат на фінансування) було б подвійним рахуванням.

### **5. B Приплив грошових коштів**

Приплив грошових коштів – це дохід, отриманий як безпосередній наслідок виконання конкретного проекту.

Отже, з цього слідує, що:

- доходи, отримані в минулому,
- доходи, що будуть отримані незалежно від того, чи матимуть місце інвестиції, **не є доречними** потоками грошових коштів, тому що вони вже отримані або будуть отримані незалежно від того, яке рішення щодо інвестицій буде прийнято.

У процесі оцінки можна визначити два види припливу грошових коштів:

### **a) Дохід, отриманий від проекту**

*Приклади:* обсяг реалізації

плата за послуги

**б) Економія в результаті проведення проекту.** Якщо проект виконується і забезпечує економію витрат, то ця економія вважається припливом грошових коштів при визначенні чистої вартості проекту.

### **5. C Чисті потоки грошових коштів**

Чисті потоки грошових коштів представляють різницю між описаними вище припливом і відтоком грошових коштів за проектом.

### **5. D Відповідний період**

Потоки грошових коштів слід визначати за кожний рік очікуваного строку служби об'єкту основних засобів або двадцятирічного періоду (залежно від того, що коротше). Потоки

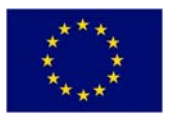

грошових коштів за 20 років є майже незначущими при приведенні, тому їх можна враховувати як остаточну вартість у 20-му році.

Нижче показані строки служби активів, які ЄС визначив як типові для кожного з основних інфраструктурних секторів.

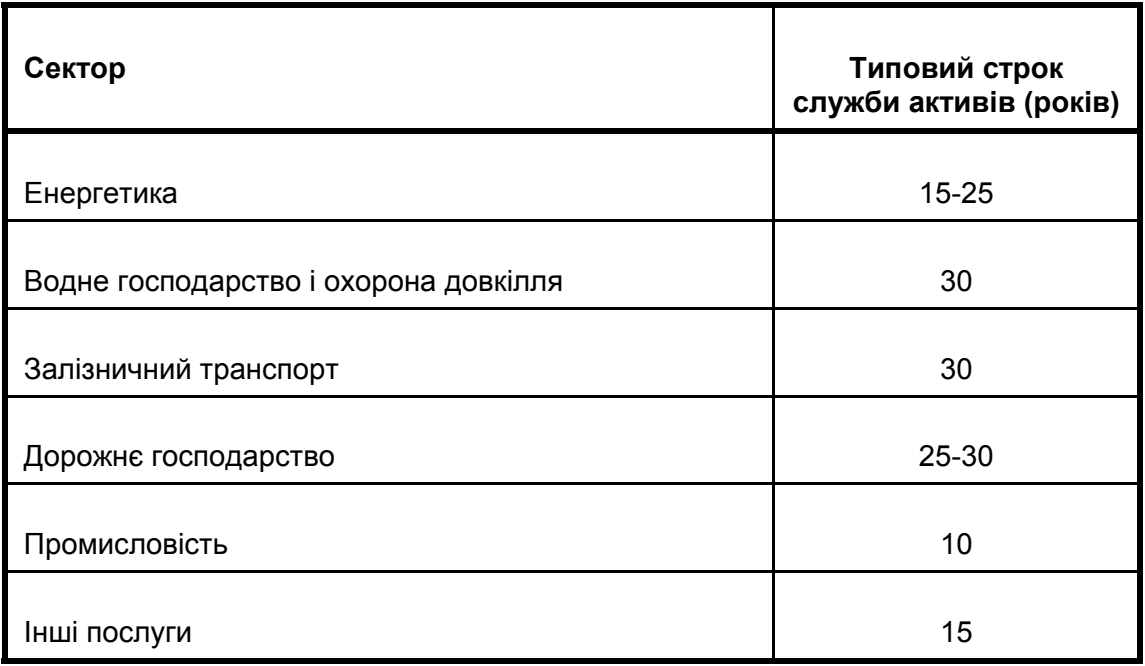

### **5. E Вільний потік грошових коштів**

Дуже важливо розрізняти грошові кошти та прибуток. Багато рентабельних компаній припинили діяльність через відсутність грошових коштів (найкращий приклад – компанія «Поллі Пек»).

З фінансової точки зору може бути важливим визначити рівні вільних, або наявних грошових коштів у компанії чи організації. Цей показник можна вивести з фінансової звітності компанії, зокрема опрацювавши звіт прибутків і збитків у розрізі потоку грошових коштів і зробивши поправку на всі негрошові статті.

### **5. F Капітальні витрати**

Нижче наведено перелік категорій різних капітальних витрат. Рекомендується перевірити кожну статтю таких витрат по кожному проекту.

- Придбання землі
- Оплата послуг із планування та проектування
- Підготовка майданчика
- Основні роботи
- Споруди та обладнання
- Технічна допомога
- Нагляд у впровадженні
- Непередбачені витрати

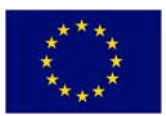

- Податки та державні збори
- Інші витрати

### **5. G Періодичні витрати**

Крім капітальних витрат, у фінансовому аналізі слід також визначити та врахувати всі прирісні періодичні витрати. Слід завжди враховувати наведені нижче витрати:

- Експлуатаційні витрати
- Витрати на технічне обслуговування
- Витрати на оплату праці
- Сировина і матеріали
- Електроенергія
- Адміністративні витрати

### **5. H Залишкова вартість**

Залишкова вартість – це від'ємна капітальна витрата (плюс у потоці грошових коштів). Це вартість активу, що залишилася на кінець потоку грошових коштів.

Наприклад, якщо вартість активу у 0-й рік становить 100000 євро, він амортизується за 25 років і готується потік грошових коштів за 25 років, то залишкова вартість у 20-му році визначається так:

Капітальна витрата  $= 100000$ Річна сума амортизаційних відрахувань = 100000/25 = 4000 Амортизація, що залишається у 20-му році = 100000 – (4000\*20) = 20000 Залишкова вартість = 20000

*Приклад потоку грошових коштів наведений у Додатку 1.* 

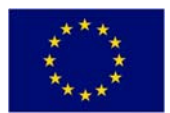

# **РОЗДІЛ 6**

### **ПРИВЕДЕННЯ**

### **6.A Вартість капіталу**

Вартість капіталу – це вартість надання капіталу, що інвестуватиметься у проект. Зазвичай вона виражається як Х% на рік. По суті, вона становить вартість для інвестора тих довгострокових коштів, які він залучає (такі витрати представлені відсотками по позиках і боргових зобов'язаннях), та вартість внутрішніх створених коштів. У випадку корпорацій цей показник вимірюється як дивіденди для власників привілейованих і звичайних акцій.

Вартість капіталу – це мінімальний дохід, що його інвестор повинен отримати на свої інвестиції, щоб гарантувати достатність створених грошових потоків для виплати інвесторам/надавачам фінансування їхнього очікуваного доходу. Отже, вартість капіталу часто виражається як ставка, застосовувана для аналізу приведених потоків грошових коштів (ППГК) та оцінки інвестицій.

Див. також розділ 5.

### **6.B Приведення**

Приведення застосовується для врахування строків потоків грошових коштів. Вплив приведення полягає в тому, щоб відобразити більшу вартість на 1 євро потоків грошових коштів, що виникли раніше. Наприклад, 1 євро, зароблений після 1-го року, коштуватиме більше, ніж 1 євро, зароблений після 2-го року.

### *Приклад:*

Особа зараз інвестує 100 євро під 10% річних на 2 роки. На кінець дворічного періоду ця інвестиція коштуватиме стільки:

Рік 0 = €100

Рік 1 = €100 + 10% = €110

Рік 2 = €110 + 10% = €121

Очевидно, цей інвестор віддав би перевагу отриманню 100 євро зараз, ніж через 2 роки (коли він зможе заробити 21 євро шляхом інвестування цієї суми).

Доказ: 100 євро через 2 роки, приведені до сьогоднішніх грошових умов, дають:

Рік 1 = €100 х 0.909 = €90.90

Рік 2 = €100 х 0,826 = €82,60

Норми приведення можна застосовувати до припливу та відтоку грошових коштів, що виникають у майбутньому, щоб визначити приведену вартість інвестиції. Це передбачає,

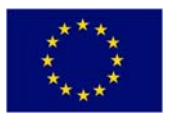

що всі потоки грошових коштів порівнянні на загальній основі за величинами, що враховують строки потоків грошових коштів.

Формула, що використовується для розрахунку приведеної вартості майбутніх потоків грошових коштів, є такою:

 $\Box B = MB \times 1$ 

 $(1 + r)^n$ 

ПВ = приведена вартість

МВ = майбутня вартість

r = норма рентабельності

n = кількість років

### **Норма приведення**

Для приведення можна користуватися як номінальною, так і реальною нормою. Номінальну норму приведення слід використовувати, коли потоки грошових коштів коригуються на інфляцію. Реальна норма застосовується, коли потоки грошових коштів виключають вплив інфляції.

Див. також розділ 7.C.

*Приклад приведення наведений у Додатку 2.*

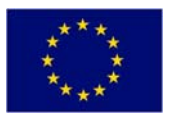

# **РОЗДІЛ 7**

# **МЕТОДИ ОЦІНКИ ФІНАНСОВИХ ІНВЕСТИЦІЙ**

- Строк окупності
- Чиста приведена вартість (ЧПВ)
- Внутрішня норма рентабельності (ВНР)
- Співвідношення вигід і витрат (індекс доходності)

У фінансовій оцінці нас цікавлять тільки витрати та вигоди для кінцевого бенефіціара, тому ми застосовуємо ці методи до потоку грошових коштів за проектом, підготовленого для фінансового бенефіціара.

# **7. A Строк окупності**

Строк окупності означає період, зазвичай виражений у роках, необхідний для того, щоб приплив грошових коштів від інвестиційного проекту став рівним відтоку грошових коштів. Інакше кажучи, це – час, потрібний для того, щоб повернути витрачені гроші.

Якщо для оцінки інвестицій застосовується цей метод, то зазвичай рішення полягає в тому, щоб прийняти проект із найменшим строком окупності. Цей метод часто використовується для попереднього відбору, де вимірюється не рентабельність, а ліквідність.

Строк окупності є значним, і тривалий строк окупності означає, що капітал зв'язаний на довгий період часу, тому існує високий інвестиційний ризик. Цей метод забезпечує протидію ризикам і захист ліквідності (забезпечуючи якомога швидше повернення грошових коштів в обіг) та є легким для розуміння. Проте, в нього є серйозний недолік: потоки грошових коштів після закінчення строку окупності не враховуються.

Існують два види методу строку окупності:

- 1. Проста окупність без приведення.
- 2. Приведена окупність передбачає приведення й тому забезпечує більшу точність у врахуванні часової вартості коштів.

*Приклади строку окупності наведені у Додатках 3 та 3(А).* 

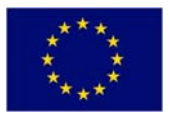

### **7. B Чиста приведена вартість**

Чиста приведена вартість (ЧПВ) – це вартість, отримана шляхом приведення всього відтоку та припливу грошових коштів за інвестиційним проектом за допомогою цільової норми рентабельності чи вартості капіталу.

тобто приведена вартість припливу грошових коштів

мінус приведена вартість відтоку грошових коштів

дорівнює чистій приведеній вартості

Метод ЧПВ вважається найкращим методом оцінки інвестицій, тому що:

- він ураховує часову вартість коштів;
- він прив'язує інвестиційні рішення до вартості капіталу компанії.

При запровадженні ЧПВ для оцінки інвестицій застосовуються різні керівні принципи:

• ЧПВ позитивна

Це означає, що приплив грошових коштів дасть дохід, що перевищує вартість капіталу. Отже, проект слід виконувати, якщо вартість капіталу дорівнює цільовій нормі рентабельності організації. Для більш ризикованих проектів треба прагнути до більшої рентабельності, ніж вартість капіталу.

• ЧПВ від'ємна

Це означає, що приплив грошових коштів дасть дохід, менший, ніж вартість капіталу. Отже, проект слід відхилити, якщо вартість капіталу дорівнює цільовій нормі рентабельності.

• ЧПВ дорівнює нулю

Приплив грошових коштів дасть дохід, що дорівнює вартості капіталу. Отже, якщо вартість капіталу дорівнює цільовій нормі рентабельності, то проект варто виконувати.

ЧПВ можна застосовувати для цілей ранжування: найбільш привабливими є проекти з найвищою позитивною ЧПВ (або з найнижчою ЧПВ, якщо всі варіанти мають від'ємну ЧПВ).

*Приклад розрахунків ЧПВ наведений у Додатку 3(B)* 

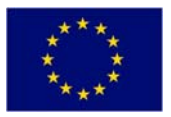

### **7. C Внутрішня норма рентабельності**

Внутрішня норма рентабельності (ВНР) застосовується для розрахунку точної норми рентабельності за приведеними потоками грошових коштів, яку проект має забезпечити. Інакше кажучи, ВНР – це рівень, при якому ЧПВ дорівнює нулю.

Якщо очікувана норма рентабельності перевищує цільову норму рентабельності, то проект слід виконувати, тобто:

ВНР більше вартості капіталу = прийняти проект

Якщо очікувана норма рентабельності нижче цільової норми рентабельності, то проект не слід виконувати, тобто:

ВНР менше вартості капіталу = відхилити проект

### **Як розрахувати ВНР:**

• ВНР розраховується способом, відомим як метод інтерполяції.

Крок 1: розрахувати ЧПВ двічі, використовуючи дві різні норми рентабельності, для кожного проекту. Одна ЧПВ повинна бути позитивною, а одна – від'ємною.

Примітка: чим вище норма приведення, тим менше ЧПВ.

Крок 2: на основі наведеної вище інформації ми можемо розрахувати ВНР за наступною формулою:

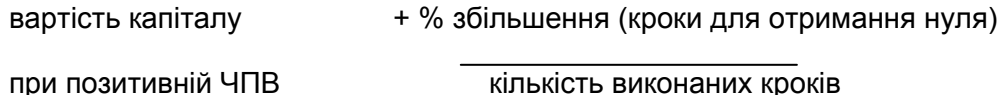

У більшості випадків ЧПВ і ВНР надають однакову рекомендацію щодо інвестування. Проте, при взаємовиключних проектах ЧПВ і ВНР можуть дати суперечливі сигнали. У такому випадку краще віддати перевагу методу ЧПВ та ґрунтувати на ньому прийняття рішень. Ще один недолік ВНР полягає в тому, що цей метод ігнорує відносний обсяг інвестицій. Слід також зазначити, що строки та масштаби інвестицій можуть дати різні результати, які можуть бути неточними, якщо рейтинг оснований на ВНР. Крім того, ВНР неможна використовувати, якщо потоки грошових коштів змінюють напрямок більше одного разу (тобто з від'ємного в першому році на позитивний у другому році та знов на від'ємний у третьому році).

*Приклад ВНР наведений у Додатку 3(С).*

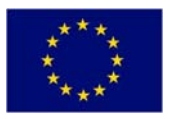

# **7.D Співвідношення вигід і витрат (індекс доходності)**

Співвідношення вигід і витрат часто використовують, коли необхідне нормування капіталу (див. розділ 6).

Індекс доходності розраховується наступним чином:

### Приведена вартість чистих вигід

### Приведена вартість інвестиційних витрат

Це співвідношення порівнює приведену вартість очікуваних вигід від витрат у році нормування, визначаючи дохід на кожний вкладений 1 євро.

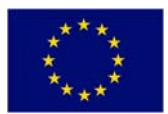

# **РОЗДІЛ 8**

### **НОРМУВАННЯ КАПІТАЛУ**

### **8. A Рішення щодо капіталізації або рахунку прибутків і збитків**

Перед тим, як обговорювати нормування капіталу, необхідно розрізнити капітальні та поточні витрати.

Капітальні витрати – це витрати, понесені у поточному звітному періоді. Проте, вигоди, отримані за рахунок цих витрат, будуть розподілені на декілька майбутніх звітних періодів.

### *Приклад:* придбання нового обладнання

Ці витрати відображуються у балансі як актив від дати придбання/виробництва, а не у рахунку прибутків і збитків у рік придбання, тому що останнє не дало б достовірну й точну картину. Потім вартість цього активу амортизується (відноситься) на рахунок прибутків і збитків за періоди, в які отримується вигода від його використання. У такий спосіб забезпечується дотримання концепції відповідності витрат доходам, що виникають із цих витрат. Ці амортизаційні відрахування також віднімаються від вартості активу так, щоб списати його за строк його експлуатації.

Поточні витрати – це витрати, понесені у поточному звітному періоді, вигоди від яких виникають у цьому періоді.

#### *Приклади:* ремонт і технічне обслуговування

### заробітна плата робітників і службовців

Ці витрати відображуються у рахунку прибутків і збитків у рік, в якому вони понесені, і не впливають на баланс.

Це означає, що поточні витрати здійснюються впродовж усього звітного періоду, тоді як проекти з капітальних вкладень, як правило, є великими разовими проектами, що здійснюються протягом року.

### **8. B Нормування капіталу**

Якщо немає достатніх коштів для того, щоб компанія могла інвестувати в усі наявні капітальні проекти з позитивною ЧПВ, слід провести нормування капіталу.

У випадку компанії ця ситуація може виникнути з кількох причин:

- випуск акцій неможливий;
- прирісна вартість позичання надмірно висока;
- кредитні установи вважають компанію надто ризикованою;
- великий обсяг позикового капіталу може належати до викупу;

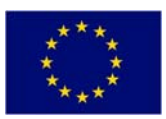

• установчий договір, статут або статті щодо боргових зобов'язань можуть забороняти подальше залучення позикових коштів.

Схожа ситуація виникає у випадку з урядовими установами, коли бюджетні асигнування витрачені, ліміти позичання вичерпані, а грантового чи іншого фінансування немає.

Мета нормування капіталу полягає в тому, щоб розподілити наявний капітал у такий спосіб, щоб максимально збільшити ЧПВ усіх впроваджуваних проектів.

Підхід, що має застосовуватися у нормуванні капіталу, полягає в наступному:

- 1. Розрахувати ЧПВ кожного проекту.
- 2. Розрахувати індекс доходності кожного проекту.
- 3. Розставити проекти за рейтингом за обома показниками.
- 4. Розрахувати загальну можливу ЧПВ будь-яким із двох методів ранжування.
- 5. Вибрати комбінацію, яка дозволяє максимально збільшити загальну ЧПВ.

*Приклад нормування капіталу наведений у Додатку 4.* 

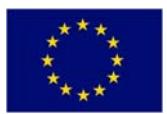

# **РОЗДІЛ 9**

**\_\_\_\_\_\_\_\_\_\_\_\_\_\_\_\_\_\_\_\_\_\_\_\_\_\_\_\_\_\_\_\_\_\_\_\_\_\_\_\_\_\_\_\_\_\_\_\_\_\_** 

# **СУПУТНІ ПИТАННЯ**

# **9. A Аналіз чутливості**

Мета аналізу чутливості – визначити конкретні фактори ризику, що найбільше сприяють загальній ризикованості проекту.

Аналіз чутливості застосовується шляхом змінення різних факторів аналізу, наприклад, очікуваних потоків грошових коштів за проектом, для вимірювання впливу невизначеності на проект.

Наприклад, аналіз чутливості може включати розрахунок ЧПВ для випадків, коли:

- вартість початкових інвестицій на 5% більше очікуваної;
- поточні витрати були на 15% більше очікуваних, а економія залишилася постійною;
- витрати на 5% більше, а економія на 5% менше очікуваних обсягів;
- вартість капіталу вище очікуваної.

Аналіз чутливості може допомогти забезпечити підвищення якості прийняття рішень, тому що він дозволяє провести оцінку впливу ризику.

### **9. B Інфляція**

Ми повинні враховувати вплив інфляції на оцінку інвестицій. У міру зростання темпів інфляції так само зростає й мінімальний дохід, якого потребує інвестор.

Наприклад, компанії потрібен дохід на інвестиції на рівні 20%, а інфляція становить 10% на рік.

Якщо компанія інвестує 1000 євро 1 січня, то 31 грудня їй буде потрібен дохід у сумі мінімум 200 євро (20%). Проте, протягом року купівельна спроможність євро впаде через інфляцію. Тому ми повинні перерахувати суму, отриману в грудні з урахуванням купівельної спроможності фунта на 1 січня, тобто:

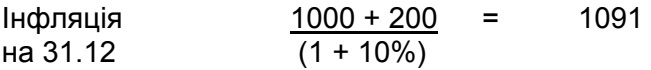

Це означає, що компанія отримає прибуток у 91 євро (9,1%) у «сьогоднішніх грошах». Це – реальна норма рентабельності, що вимірює дохід у постійних цінах. Рентабельність 20% це норма прибутку в грошовому виразі, що вимірює дохід у євро.

Для оцінки інвестицій використовуються дві норми рентабельності залежно від того, врахована інфляція чи ні:

• якщо майбутні потоки грошових коштів виражені у грошовій формі (тобто з урахуванням інфляції), то ці потоки слід привести за грошовою ставкою відсотка (номінальною) або за грошовою вартістю капіталу;

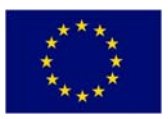

• якщо майбутні потоки грошових коштів виражені у реальних цифрах (тобто у постійних цінах), то ці потоки слід привести за реальною ставкою відсотка або реальною вартістю капіталу (вартістю капіталу, скоригованою на інфляцію).

Якщо ці два методи застосувати правильно, то вони дадуть однакову відповідь.

### **9 .C Оподаткування**

Оподаткування може вплинути на оцінку інвестицій у три способи.

- 1. Оподаткування здійснюється за доходами. Це призведе до збільшення відтоку грошових коштів.
- 2. Можуть існувати податкові знижки на зношення основних засобів (форма податкових пільг). Ці знижки можуть зменшувати початкову вартість інвестицій або призводити до зменшення відтоку грошових коштів упродовж строк експлуатації активу.
- 3. Особливу увагу слід приділяти строкам податкових платежів. Податкові зобов'язання зазвичай оплачуються та обраховуються як фактичні потоки грошових коштів протягом року з моменту їхнього виникнення.

### **9.D Річна відсоткова ставка (РВС)**

Якщо відсотки нараховуються тільки один раз, у кінці року, то річна відсоткова ставка і єдина ставка є рівними. Якщо відсотки нараховуються більше одного разу на рік, тобто щомісячно або кожні три місяці, то оголошена ставка (єдина ставка) і фактична відсоткова ставка будуть різними: наприклад, оголошена єдина ставка у 6% річних, за якою відсотки нараховуються двічі на рік, дорівнюватиме ставці 3%, нарахованій двічі = 1,03^2 - 1 = 6,09%.

Більшість позик надаються за методом залишку, що зменшується, де відсотки нараховуються тільки на залишок суми позики. Якщо відсотки не нараховуються методом залишку, що зменшується, то РВС може бути значно вищою, ніж оголошена ставка. Наприклад:

Ставка 7% на позику у 1000 євро

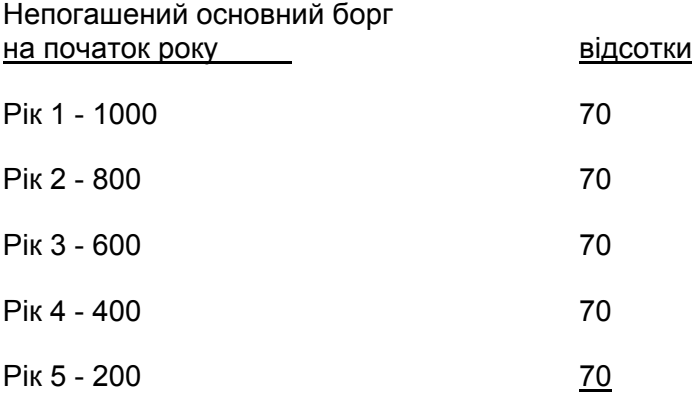

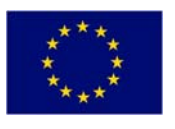

0 350

Середня сума позики – 500 євро. РВС можна розрахувати так:

Відсотки/кількість років =  $350/5$  = 14% Середня сума позики 500

# **9.E Комп'ютеризація**

На щастя, оцінка інвестицій легко піддається комп'ютеризації. Це особливо важливо в операційних фінансах.

У різних програмах Excel використовуються наступні команди для розрахунку ЧПВ та ВНР.

**Пакет програм ЧПВ ВНР**

Excel NPV (ставка, значення 1, значення 2, …) IRR (1-й приблизний потік доходів)

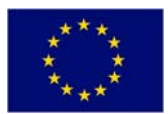

# **РОЗДІЛ 10**

# **ОЦІНКА ФІНАНСОВОЇ АВТОНОМНОСТІ**

Після того, як визначені інвестиційні витрати, поточні доходи та витрати й джерела фінансування, можна і корисно визначити фінансову автономність проекту.

Проект є фінансово автономним, якщо він не викликає ризику закінчення грошових коштів у майбутньому. Вирішальне питання тут – строки грошових надходжень і платежів. Засновники проекту повинні показати, як упродовж періоду впровадження проекту джерела фінансування (в тому числі доходи та будь-які передачі грошових коштів) кожний рік стабільно відповідатимуть видаткам. Автономність має місце, якщо чистий потік сукупних генерованих грошових коштів є позитивним за всі розглянуті роки.

Різниця між вхідними та вихідними потоками покаже дефіцит або профіцит, який накопичуватиметься щороку.

Вхідні потоки включають:

- усі можливі доходи від продажу товарів і послуг;
- чисті грошові надходження від управління фінансовими ресурсами.

Динаміка вхідних потоків вимірюється порівняно з вихідними потоками.

Вихідні потоки пов'язані з:

- інвестиційними витратами;
- поточними витратами;
- погашенням позик і виплатою відсотків;
- податками;
- іншими виплатами (наприклад, дивідендами, вхідною допомогою тощо).

Важливо забезпечити, щоб проект, навіть якщо йому сприяє участь ЄС у фінансуванні, не створював ризику нестачі коштів. Фінансова норма рентабельності (ФНР) може показати, що інвестиція ніколи не буде прибутковою з фінансової точки зору у довгостроковій перспективі. У цьому випадку той, хто пропонує проект, повинен зазначити, які ресурси проект залучить (якщо залучить), коли ЄС більше не надаватиме грантів.

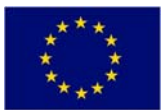

 $8.27 \times 11.69$  in  $\leq$ 

7 start | Google | 6 G B | C (6 unread).

**\_\_\_\_\_\_\_\_\_\_\_\_\_\_\_\_\_\_\_\_\_\_\_\_\_\_\_\_\_\_\_\_\_\_\_\_\_\_\_\_\_\_\_\_\_\_\_\_\_\_** 

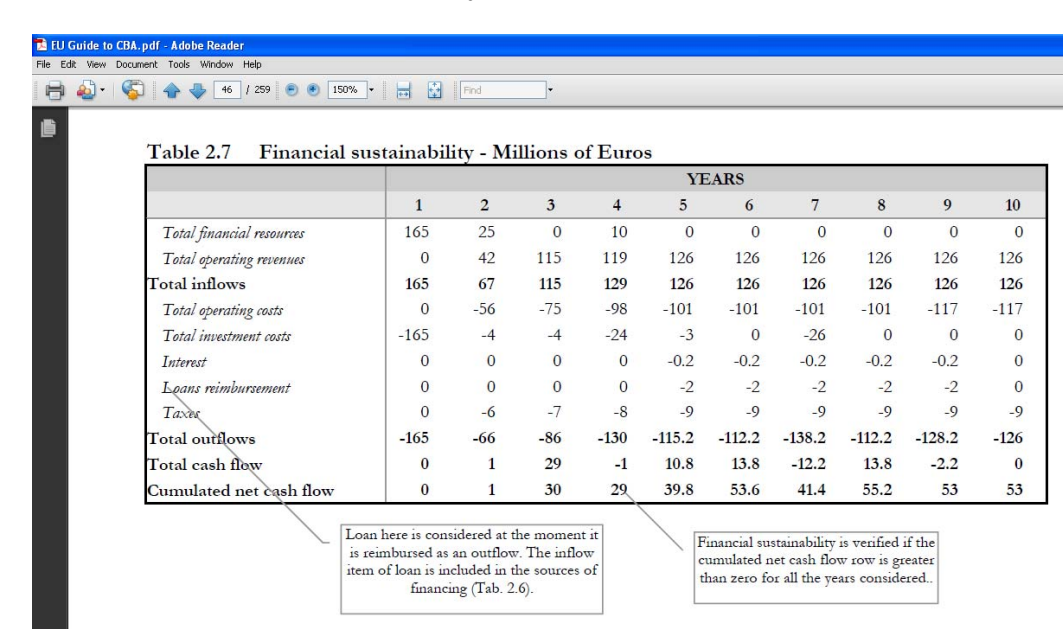

□ Binandal T... ■ PIP Training ■ Bu Gude t... ■ ● Vahool Me... ■ ■ Microsoft E... ■ ● Public warn... ■ ■ Document2.

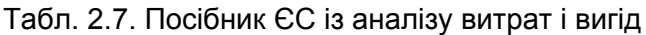

\_\_\_\_\_\_\_\_\_\_\_\_\_\_\_\_\_\_\_\_\_\_\_\_\_\_\_\_\_\_\_\_\_\_\_\_\_\_\_\_\_\_\_\_\_\_\_\_\_\_\_\_\_\_\_\_\_\_\_\_\_\_\_\_\_\_

 $EN$   $Q$   $\rightarrow$   $Q$ 

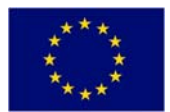

# **РОЗДІЛ 11**

# **ЕКОНОМІЧНІ РОЗРАХУНКИ**

Економічні розрахунки починаються з потоку грошових коштів для бенефіціара, що використовується для фінансової оцінки.

Замість оцінювання витрат і вигід для бенефіціара в економічній оцінці необхідно визначити витрати та вигоди для громадськості (народу України). Для цього корисно уявити, що новий проект буде споруджений поруч із ВАШОЮ домівкою. Тому нам треба оцінити, як цей новий проект вплине на нас як на людей, які живуть поруч із ним. Які є негативні та позитивні аспекти життя поряд із запропонованим проектом? Слід розглянути наступні питання:

шум, забруднення, позитивний вплив на навколишнє середовище, запах, економія часу, підвищена надійність, створення робочих місць, економічний розвиток, покращення доступу – до ринку, до мережі доріг, до установ охорони здоров'я, вигоди для здоров'я, покращення якості життя.

Деякі економічні категорії є грошовими, а деякі – негрошовими. Негрошові витрати та вигоди слід визначити та написати про них. Грошові витрати та вигоди слід включити у потік грошових коштів за проектом поряд із фінансовими витратами та вигодами.

Етапи економічних розрахунків:

- 1. Перетворити елементи фінансового потоку грошових коштів на економічний еквівалент.
- 2. Виявити соціальні витрати та вигоди.
- 3. Додати грошові соціальні витрати та вигоди до фінансового потоку грошових коштів.
- 4. Визначити соціальну норму приведення.
- 5. Розрахувати економічні показники:
	- а) економічну ЧПВ;
	- б) економічну внутрішню норму рентабельності (ВНР);
	- с) економічне співвідношення вигід і витрат.

Якщо економічна ЧПВ менше нуля, це є ознакою того, що суспільству було б краще без проекту, отже його не слід впроваджувати. Якщо економічна ЧПВ більше нуля, то суспільству буде краще з проектом, і державне фінансування виправдано.

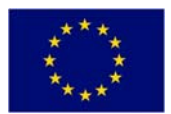

# **РОЗДІЛ 12**

**\_\_\_\_\_\_\_\_\_\_\_\_\_\_\_\_\_\_\_\_\_\_\_\_\_\_\_\_\_\_\_\_\_\_\_\_\_\_\_\_\_\_\_\_\_\_\_\_\_\_** 

# **ОЦІНКА РИЗИКУ ТА УПРАВЛІННЯ РИЗИКОМ**

Оскільки потік грошових коштів за проектом, на якому ґрунтуються як фінансові, так і економічні оцінки, включає прогнози витрат і вигід на строк служби активу (до 20 років), то неможливо знати напевно, що буде в майбутньому, отже нам доводиться будувати наш потік грошових коштів на припущеннях. Важливо перевірити ці припущення, запитавши: «Що буде, якщо? Що буде, якщо наші припущення невірні, яким буде вплив на фінансові та економічні результати?»

Почати треба з коригування змінних у бік збільшення та у бік зменшення, по одній за раз. Зазвичай коригуються наступні змінні:

дохід/економія; періодичні витрати; капітальні витрати.

Ми також відстрочуємо капітальні витрати, тобто відкладаємо завершення капітального будівництва на 6 місяців.

Що стосується доходу, періодичних і капітальних витрат, то ми збільшуємо та зменшуємо ці змінні на +/- 1% і спостерігаємо вплив на ЧПВ і ВНР.

Якщо коригування змінної на 1% спричиняє відповідну зміну ЧПВ на 1% і більше, то дана змінна вважається КРИТИЧНОЮ й має розглядатися далі.

Для кожної критичної змінної слід розглянути вірогідність її коригування на 1%, тобто яка вірогідність того, що вартість будівництва буде на 1% більше передбаченої? Якщо вірогідність висока, то ми повинні окреслити, що саме робитиметься з цією змінною для того, щоб забезпечити зведення до мінімуму її впливу на потік грошових коштів за проектом.

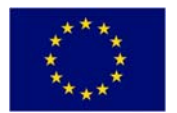

# **РОЗДІЛ 13**

**\_\_\_\_\_\_\_\_\_\_\_\_\_\_\_\_\_\_\_\_\_\_\_\_\_\_\_\_\_\_\_\_\_\_\_\_\_\_\_\_\_\_\_\_\_\_\_\_\_\_** 

# **РОЗРАХУНОК ГРАНТОВОЇ ДОПОМОГИ З БОКУ ЄС**

Фінансування з боку ЄС для країн, що не є членами ЄС, надається за рахунок ІРА (Інструменту для підготовки до вступу до ЄС).

### **Умови фінансування за рахунок ІРА викладені у наступному документі:**

РЕГЛАМЕНТ РАДИ (ЕС) № 1085/2006 від 17 липня 2006 р. щодо створення Інструменту для підготовки до вступу до ЄС (ІРА).

Правила реалізації ІРА викладені у наступному документі:

РЕГЛАМЕНТ КОМІСІЇ (ЕС) № 718/2007 від 12 червня 2007 р. про введення в дію Регламенту Ради (ЕС) № 1085/2006 щодо створення Інструменту для підготовки до вступу до ЄС (ІРА).

У цей документ були внесені зміни наступними документами:

РЕГЛАМЕНТ КОМІСІЇ (ЕС) № 80/2010 від 28 січня 2010 р. про внесення змін у Регламент Комісії (ЕС) № 718/2007 від 12 червня 2007 р. про введення в дію Регламенту Ради (ЕС) № 1085/2006 щодо створення Інструменту для підготовки до вступу до ЄС (ІРА).

РЕГЛАМЕНТ КОМІСІЇ (ЕС) № 718/2007 від 12 червня 2007 р. про введення в дію Регламенту Ради (ЕС) № 1085/2006 щодо створення Інструменту для підготовки до вступу до ЄС (ІРА):

### **Стаття 150 «Проекти, що приносять дохід»:**

«Щоб змінити внесок ІРА на предмет урахування чистих доходів, у проекті виконавчого розпорядження передбачена зміна затверджених витрат».

### **Стаття 150(2)**

«Затверджені витрати за проектами, що приносять дохід, не перевищують *поточну вартість* інвестиційних витрат за вирахуванням *поточної вартості* чистих доходів від цих інвестицій за конкретний *базовий період* […]».

### **Три кроки для визначення рівня грантів ЄС**

1) Знайти  $R =$  Max EE/DIC, де

R – *рівень дефіциту фінансування* Max EE – *максимальні дозволені витрати* = приведені інвестиційні витрати (DIC) за вирахуванням приведеного чистого доходу (DNR) (стаття 150)

2) Знайти DA = EC\*R, де

DA – *сума рішення*, тобто «сума, до якої застосовується ставка співфінансування за пріоритетною віссю» (стаття 149 «Великі проекти») EC – *затверджені витрати* 

3) Знайти Грант ЄС = DA\*Max CRpa, де

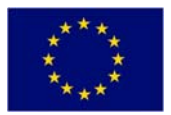

Max CRpa – максимальна ставка співфінансування, встановлена для пріоритетної вісі у рішенні Комісії про затвердження оперативної програми (стаття 8(1))

### **Визначення гранту ЄС: числовий приклад із Генерального директорату ЄС із регіонального розвитку**

Припустимо, що ми оцінюємо великий проект:

- Загальні інвестиційні витрати 100 млн. євро, з яких 80 млн. затверджені витрати.
- Максимальна ставка співфінансування за пріоритетною віссю (Max CRpa) дорівнює 75%.
- Фінансова норма приведення 5% *у реальному виразі.*

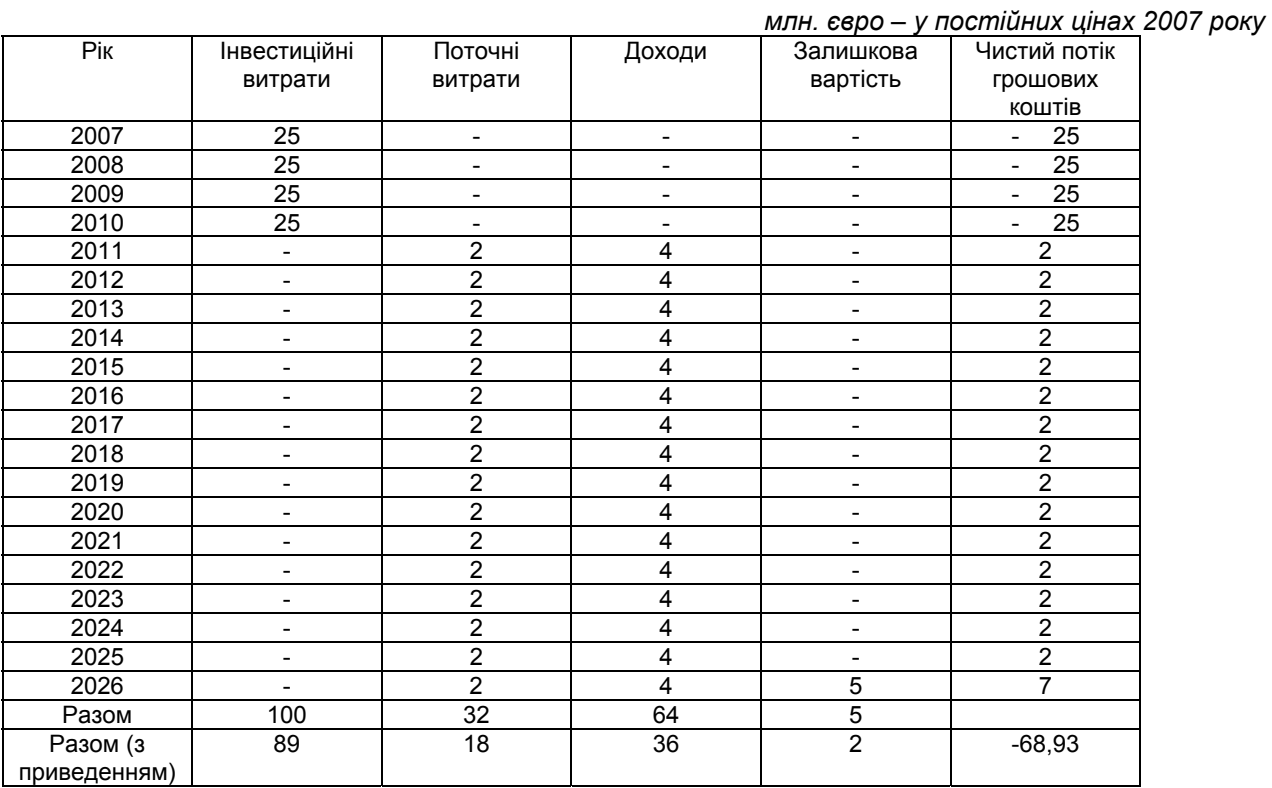

1) Знаходимо  $R =$  Max EE/DIC, де

R – *рівень дефіциту фінансування* Max EE – *максимальні дозволені витрати* = DIC - DNR (стаття 150)

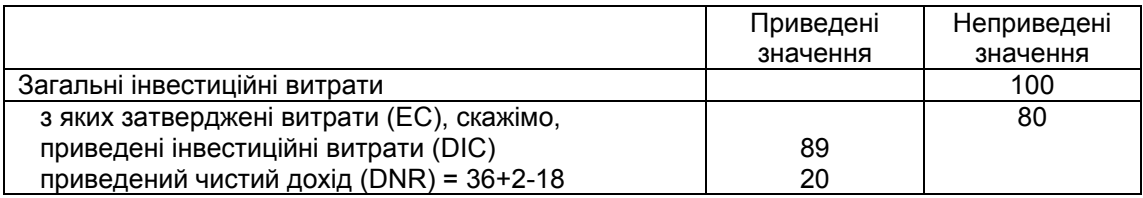

Затверджені витрати EE = DIC-DNR = 89-20 = 69 Рівень дефіциту фінансування R = EE/DIC = 69/89 = 78%

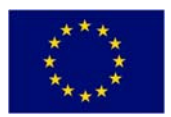

2) Знаходимо DA = EC\*R, де

DA – *сума рішення*, тобто «сума, до якої застосовується ставка співфінансування за пріоритетною віссю» (стаття 149 «Великі проекти») EC – *затверджені витрати* 

Рівень дефіциту фінансування R = 78% Затверджені витрати EC = 80 «Сума рішення» DA = EC\*R = 80\*78%= 62

3) Знаходимо Грант ЄС = DA\*Max CRpa, де

Max CRpa – максимальна ставка співфінансування, встановлена для пріоритетної вісі у рішенні Комісії про затвердження оперативної програми (стаття 8(1))

Сума рішення DA = 62  $CRpa = 75%$ (Максимальний) грант ЄС = DA\*Max CRpa =  $= 62*75% = 47$ 

Отже, у цьому прикладі, де загальні інвестиції становлять 100 млн. євро, ЄС надасть фінансування в обсязі максимум 47 млн. євро.

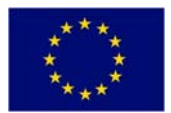

# **РОЗДІЛ 14**

**\_\_\_\_\_\_\_\_\_\_\_\_\_\_\_\_\_\_\_\_\_\_\_\_\_\_\_\_\_\_\_\_\_\_\_\_\_\_\_\_\_\_\_\_\_\_\_\_\_\_** 

# **РОЗРАХУНОК ВАРТОСТІ КАПІТАЛУ**

Вартість капіталу відображує вплив інвестиційного проекту на стороні фінансування. Вартість капіталу компанії можна виміряти за допомогою зваженої середньої вартості капіталу (ЗСВК) за наступною формулою:

ЗСВК = (Вартість <sub>борг</sub> \* % <sub>борг</sub>) + (Вартість <sub>власн.</sub> \* % <sub>власн.</sub>)

Ця формула відображує вартість як позикового (боргового), так і внутрішнього фінансування (власного капіталу), яке компанія може використовувати для фінансування своєї діяльності.

Для оцінки вартості власного капіталу зазвичай використовують модель оцінювання капітальних активів (МОКА).

Вартість власн. = Безризикова ставка + (Бета \* (Ризикова премія))

де:

Безризикова ставка = вартість провини уряду (безризикове позичання на ринку)

Бета = ризик компанії відносно ринкового ризику

Ризикова премія = різниця між доходністю на ринку та ставкою відсотку

Щоб застосувати цю формулу, треба мати можливість кількісно визначити кожен із наведених вище елементів. Найбільш складний для компанії, акції котрої не котуються на біржі, - коефіцієнт бета (ризик). Якщо для акцій компанії є котирування на фондовому ринку, то це значення можна вивести. В іншому випадку компанії часто намагаються вивести його з відомого коефіцієнту бета компанії, акції котрої котуються на біржі. Для цього необхідно скоригувати коефіцієнт бета такої компанії на її рівень позичання («вимкнути» цей коефіцієнт) і знов відкоригувати це значення для рівня боргу компанії (повторно «ввімкнути» коефіцієнт бета). Це зробити нелегко, й результати цілком можуть бути суперечливими. Щоб вирішити цю проблему, компанії іноді проводять аналіз чутливості з використанням іншої вартості капіталу.

Щодо вартості капіталу слід відзначити наступні моменти:

- вартість позичання компанією під конкретний проект не має значення для вартості її боргового капіталу, яка є вартістю загального боргового фінансування організації;
- борговий капітал зазвичай дешевше власного, тому що відсотки (дохід інвестора) може оподатковуватися, тоді як дивіденди (дохід акціонера) – ні;
- вартість капіталу прагне компенсувати ризик більш високим доходом.

Якщо мова йде про уряд, то для всіх проектах в усіх відомствах слід застосовувати єдину ставку вартості капіталу. Ця ставка має розраховуватися та повідомлятися Міністерством фінансів.

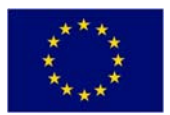

# **ОЦІНКА ІНВЕСТИЦІЙ**

# **КОМПЛЕКТ ПРАКТИЧНИХ ВПРАВ**

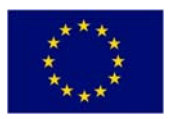

# **Додаток 1**

### **Потоки грошових коштів**

### **Питання:**

Компанія купує споруди та обладнання, які зараз оцінюються у 250000 євро, для випуску виробу Х.

Обсяг реалізації виробу Х становить:

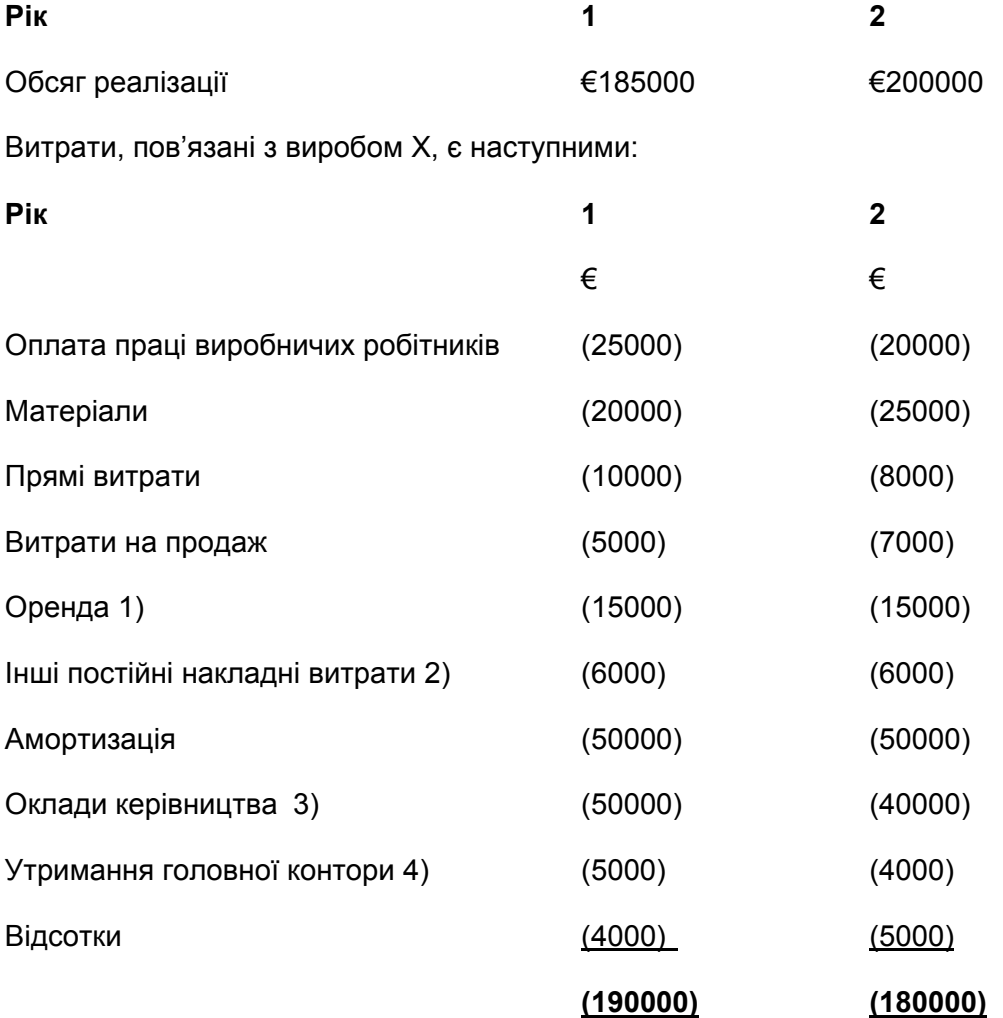

### Примітки

- 1. Орендні витрати це альтернативні орендні витрати, які б не були понесені, якщо б проект не виконувався.
- 2. Інші постійні накладні витрати беруться як частка ставок.
- 3. Оклади керівництва включають 30000 євро, що належать до сплати керівництву незалежно від того, чи здійснюється виробництво виробу Х.

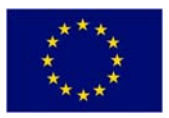

4. Витрати на утримання головної контори – це загальні витрати, що їх треба здійснювати незалежно від того, чи виконується проект.

Визначити всі доречні витрати та доходи.

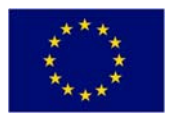

# **Додаток 2**

# **Приведення**

### **Запитання:**

Компанія А очікує, що потоки грошових коштів від інвестиції становлять 40000 і 30000 євро відповідно через 2 та 3 роки. Запланована норма рентабельності – 12%.

Якою є приведена вартість цих сум?

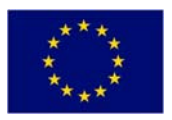

# **Додаток 3**

# **Проста окупність**

### **Запитання**

Компанія застосовує просту окупність для прийняття рішення щодо вибору одного з двох взаємовиключних проектів.

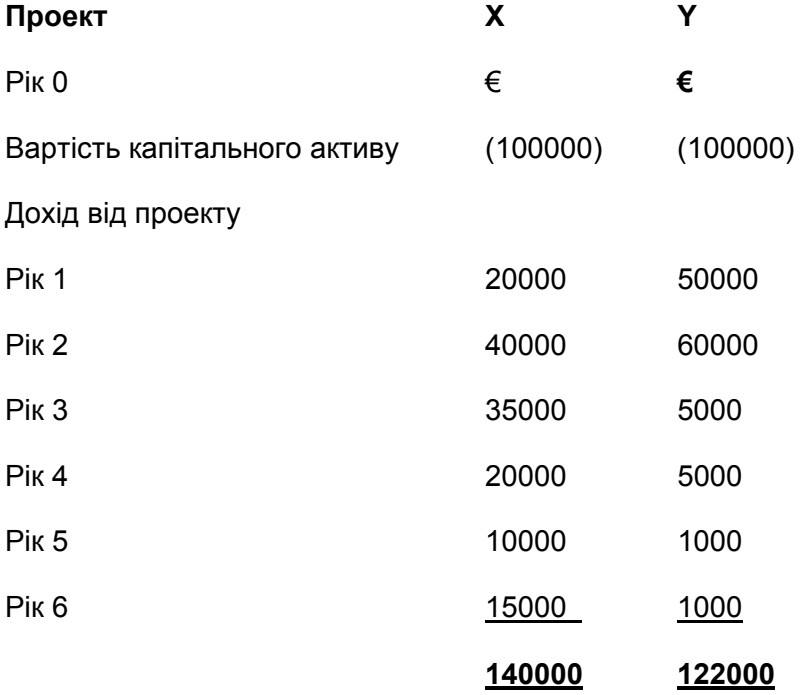

Який проект повинна вибрати компанія на основі окупності?

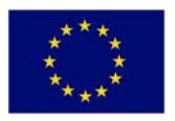

# **Додаток 3 (A)**

# **Приведена окупність**

### **Запитання**

Компанія застосовує приведену окупність для прийняття рішення щодо вибору одного з двох взаємовиключних проектів. Вартість капіталу – 10%.

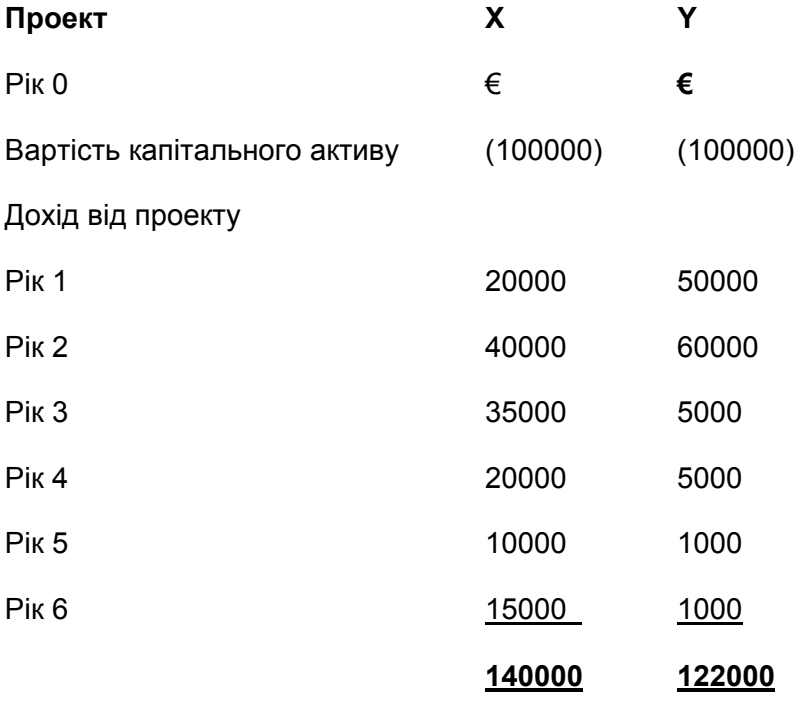

Який проект повинна вибрати компанія, застосовуючи приведену окупність як метод оцінки?

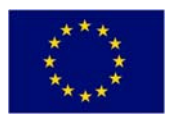

# **Додаток 3 (B)**

# **Чиста приведена вартість**

### **Запитання**

Компанія застосовує метод ЧПВ для прийняття рішення щодо вибору одного з двох взаємовиключних проектів. Вартість капіталу – 10%.

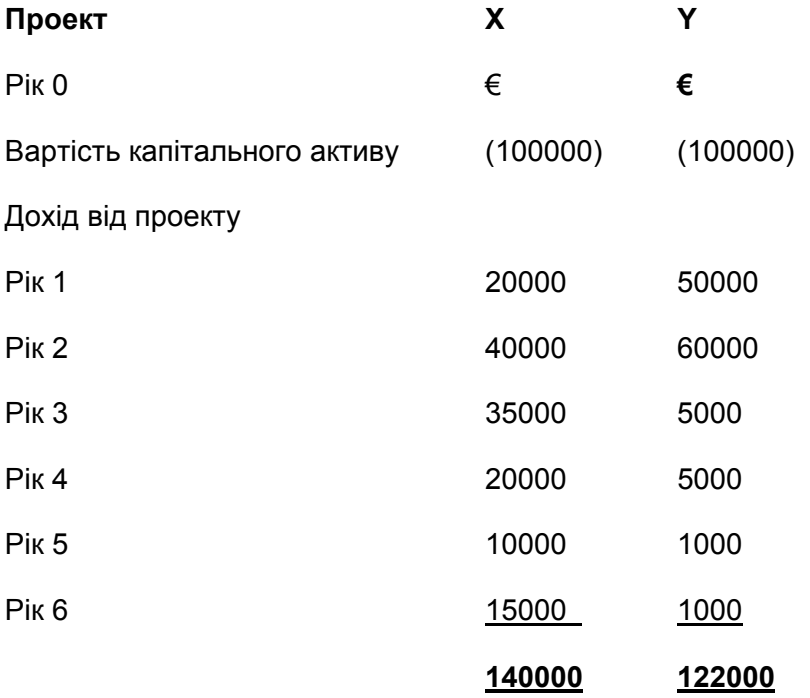

Який проект повинна вибрати компанія, застосовуючи ЧПВ як метод оцінки?

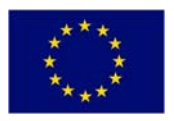

# **Додаток 3 (C)**

# **Внутрішня норма рентабельності**

### **Запитання**

Компанія застосовує ВНР для прийняття рішення щодо вибору одного з двох взаємовиключних проектів.

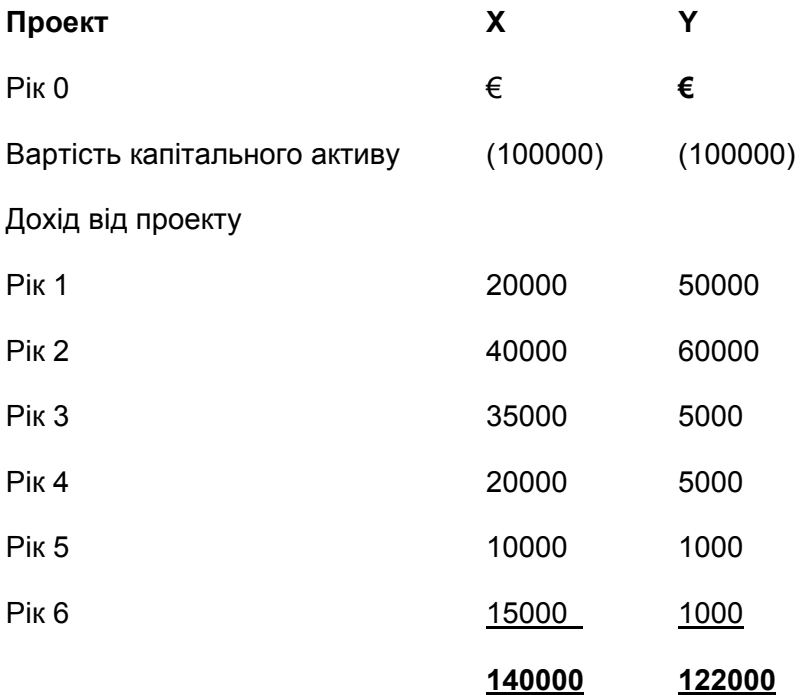

Який проект слід вибрати?

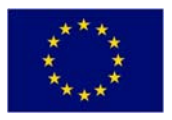

# **Додаток 4**

## **Нормування капіталу**

### **Запитання:**

Компанія А розглядає чотири проекти W, X, Y, Z, які мають наступні розрахункові потоки грошових коштів та ЧПВ (при вартості капіталу 10%). Для інвестування є тільки 40000 євро.

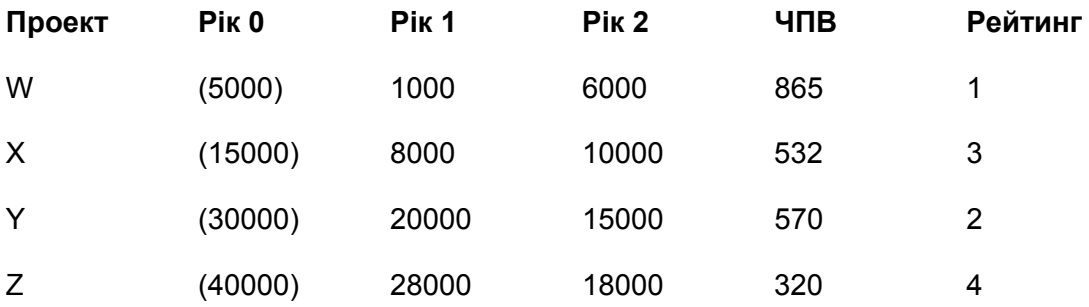

Які проекти компанії слід впроваджувати?